## Package 'test2norm'

May 6, 2024

Type Package

Title Normative Standards for Cognitive Tests

Version 0.3.0

Author Anya Umlauf

Maintainer Anya Umlauf <aumlauf@health.ucsd.edu>

Description Package test2norm contains functions to generate formulas for normative standards applied to cognitive tests. It takes raw test scores (e.g., number of correct responses) and converts them to scaled scores and demographically adjusted scores, using methods described in Heaton et al. (2003) [<doi:10.1016/B978-012703570-3/50010-9>](https://doi.org/10.1016/B978-012703570-3/50010-9) & Heaton et al. (2009, ISBN:9780199702800). The scaled scores are calculated as quantiles of the raw test scores, scaled to have the mean of 10 and standard deviation of 3, such that higher values always correspond to better performance on the test. The demographically adjusted scores are calculated from the residuals of a model that regresses scaled scores on demographic predictors (e.g., age). The norming procedure makes use of the mfp2() function from the 'mfp2' package to explore nonlinear associations between cognition and demographic variables.

License CPL  $(>= 2)$ 

Encoding UTF-8

LazyData true Imports mfp2

**Depends**  $R (= 3.5.0)$ 

RoxygenNote 7.2.3

NeedsCompilation no

Repository CRAN

Date/Publication 2024-05-05 23:20:03 UTC

### R topics documented:

PsychTestData . . . . . . . . . . . . . . . . . . . . . . . . . . . . . . . . . . . . . . . . [2](#page-1-0)

#### <span id="page-1-0"></span>2 **PsychTestData**

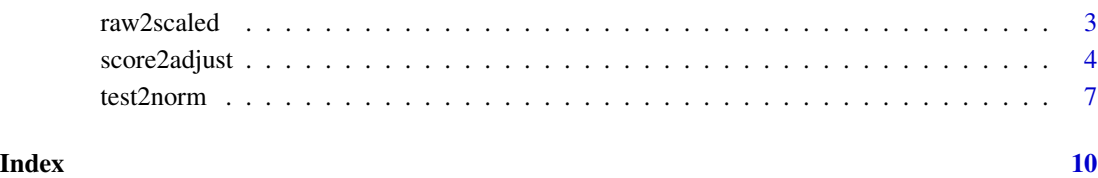

PsychTestData *Neuropsychological test data*

#### Description

A simulated data containing raw test scores and demographic characteristics for 250 persons, 200 in the control group and 50 in the test group. The raw test scores are to be converted to demographically corrected normed scores, adjusting for effects of age and sex. The control group is used to generate the norming formulas, which are then applied to all scores.

#### Usage

PsychTestData

#### Format

A data frame with 250 rows and 4 variables:

rawscore raw test score on a neuropsychological test, ranging 0-36, with higher values indicating better test performance

age age of the participant, in years

male sex of the participant, male (1) or female (0)

group norming group the participant belongs to (control or test)

#### Examples

```
data(PsychTestData)
test2norm(data = PsychTestData, test = "rawscore",
         test.min = 0, test.max = 36, test.better = "High",
         group.id = "group", control.id = "control",
         demographics = c("age", "male"))
```
<span id="page-2-0"></span>

#### Description

Convert raw neuropsychological test scores to scaled scores.

#### Usage

```
raw2scaled(
 data = NULL,test = NULL,
  test.min = NULL,
  test.max = NULL,
  test.better = c("High", "Low"),
  group.id = NULL,control.id = NULL,
  all.controls = FALSE,
 rnd.s = TRUE)
```
#### Arguments

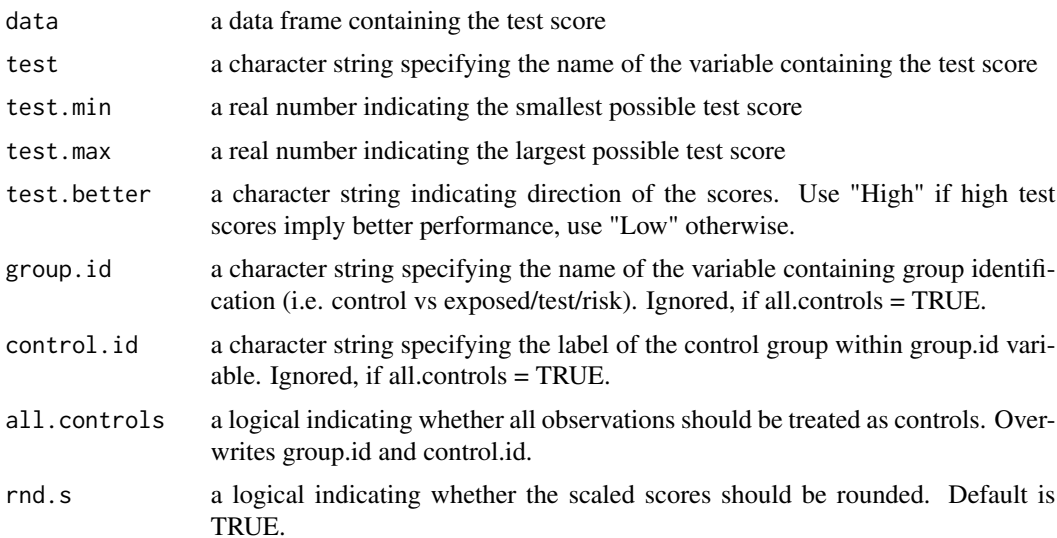

#### Details

The raw2scaled() function can be used by neuropsychologists, who wish to convert raw test scores to scaled scores (mean=10, SD=3), using methods described in Heaton et al. (2003  $& 2009$ ). The raw test scores that have many decimal digits should be rounded to fewer digits prior to the application of the raw2scaled() function. This will significantly reduce software running time. The <span id="page-3-0"></span>recommended number of decimal digits is 4 or fewer. Values below test.min or above test.max will result in NA. Detailed description of the procedure are found in Umlauf et al. (2024).

Note that the function does not guarantee that the calculated scaled scores range from 0 to 20, because it uses normal distribution quantiles. Therefore, scaled scores outside 0-20 range are possible.

#### Value

A list consisting of 3 objects. The first two are vectors containing the original raw test scores and the calculated scaled scores. The third object in the list, called SS.maps, contains conversions from raw scores to scaled scores in a form of a table with two columns, one representing scaled scores (one per row) and one representing raw scores (a single value or range of raw values corresponding to each scaled score). Note that this table shows rounded scaled scores regardless of the value for rnd.s.

#### Author(s)

Anya Umlauf

#### References

Umlauf A et al. (2024) Automated procedure for demographic adjustments on cognitive test scores. <doi:10.1080/23279095.2023.2288231>

Heaton RK, Taylor MJ, & Manly J (2003) Demographic effects and use of demographically corrected norms with the WAIS-III and WMS-III. In: Tulsky D et al. (Eds.) *Clinical Interpretation of the WAIS-III and WMS-III*. San Diego, CA: Academic Press, 183-210.

Heaton RK, Ryan L, & Grant I (2009) Demographic influences and use of demographically corrected norms in neuropsychological assessment. In Grant I & Adams KM (Eds.) *Neuropsychological Assessment of Neuropsychiatric and Neuromedical Disorders*. New York, NY: Oxford University Press, 127-155.

#### Examples

```
data(PsychTestData)
raw2scaled(data = PsychTestData, test = "rawscore",
           test.min = 0, test.max = 36, test.better = "High",
           group.id = "group", control.id = "control")
```
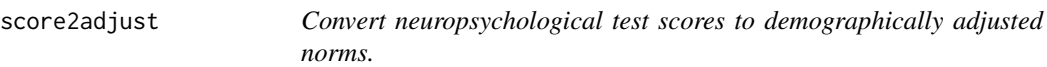

#### Description

Convert neuropsychological test scores to demographically adjusted norms.

#### score2adjust 5

#### Usage

```
score2adjust(
 data = NULL,
  test.score = NULL,
 group.id = NULL,control.id = NULL,
  all.controls = FALSE,
  demographics = NULL,
 mfp.alpha = 1,
 rnd.a = TRUE,mean.a = 50,
 sd.a = 10
\mathcal{L}
```
#### Arguments

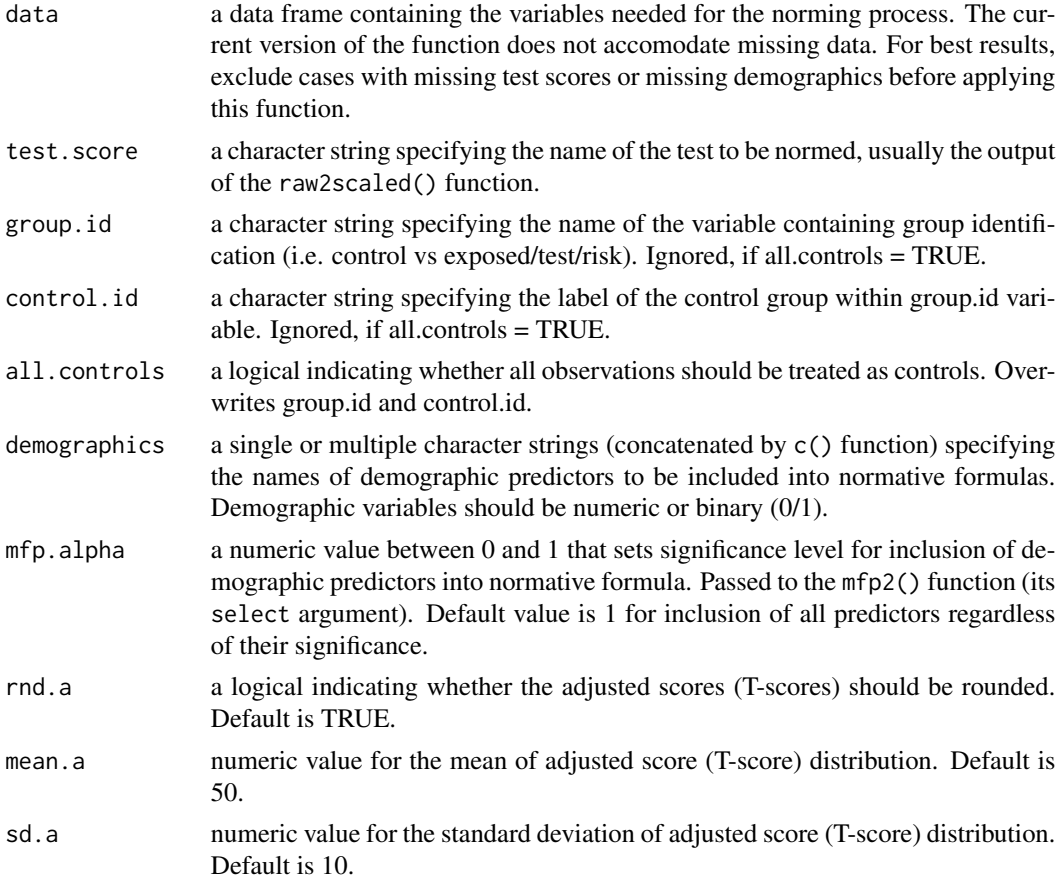

#### Details

The score2adjust() function can be used by neuropsychologists, who wish to construct normative formulas for cognitive tests that adjust for expected effects of demographic characteristics (e.g., age), using methods described in Heaton et al. (2003  $& 2009$ ). The adjusted scores are sometimes referred to as T-scores in the literature. The norming procedure makes use of the mfp2() function from the mfp2 package to explore nonlinear associations between cognition and demographic variables. Detailed description of the procedure are found in Umlauf et al. (2024). (Previous versions of the function depended on mfp package.)

#### Value

A list consisting of 3 objects. The first two are vectors containing the non-adjusted test scores and the calculated demographically adjusted scores. The last item in the output list is also a list called MFP.formulas. It contains the information for calculation of adjusted scores, including variable transformations (if any), multiple fractional polynomial (MFP) model coefficients, the standard deviation of residuals resulting from the MFP modeling, and a matrix with number of rows equal to the number of predictors and 2 columns containing powers (in numeric form) selected for variable transformations.

#### Author(s)

Anya Umlauf

#### References

Umlauf A et al. (2024) Automated procedure for demographic adjustments on cognitive test scores. <doi:10.1080/23279095.2023.2288231>

Heaton RK, Taylor MJ, & Manly J (2003) Demographic effects and use of demographically corrected norms with the WAIS-III and WMS-III. In: Tulsky D et al. (Eds.) *Clinical Interpretation of the WAIS-III and WMS-III*. San Diego, CA: Academic Press, 183-210.

Heaton RK, Ryan L, & Grant I (2009) Demographic influences and use of demographically corrected norms in neuropsychological assessment. In Grant I & Adams KM (Eds.) *Neuropsychological Assessment of Neuropsychiatric and Neuromedical Disorders*. New York, NY: Oxford University Press, 127-155.

Benner A (2005) mfp: Multivariable fractional polynomials. *R News* 5(2): 20–23.

#### Examples

```
data(PsychTestData)
PsychTestData$scaledscore <- raw2scaled(data=PsychTestData, test="rawscore",
                                        test.min=0, test.max=36,
                                        test.better="High", group.id="group",
                                        control.id="control")[[2]]
score2adjust(data = PsychTestData, test.score = "scaledscore",
            group.id = "group", control.id = "control",
            demographics = c("age", "male"))
```
<span id="page-6-0"></span>

#### Description

Convert raw neuropsychological test scores to demographically adjusted norms.

#### Usage

```
test2norm(
 data = NULL,
 test = NULL,
 test.min = NULL,
  test.max = NULL,
  test.better = c("High", "Low"),
 group.id = NULL,control.id = NULL,
 all.controls = FALSE,
 demographics = NULL,
 mfp.alpha = 1,
 rnd.s = TRUE,rnd.a = TRUE,mean.a = 50,
 sd.a = 10)
```
#### Arguments

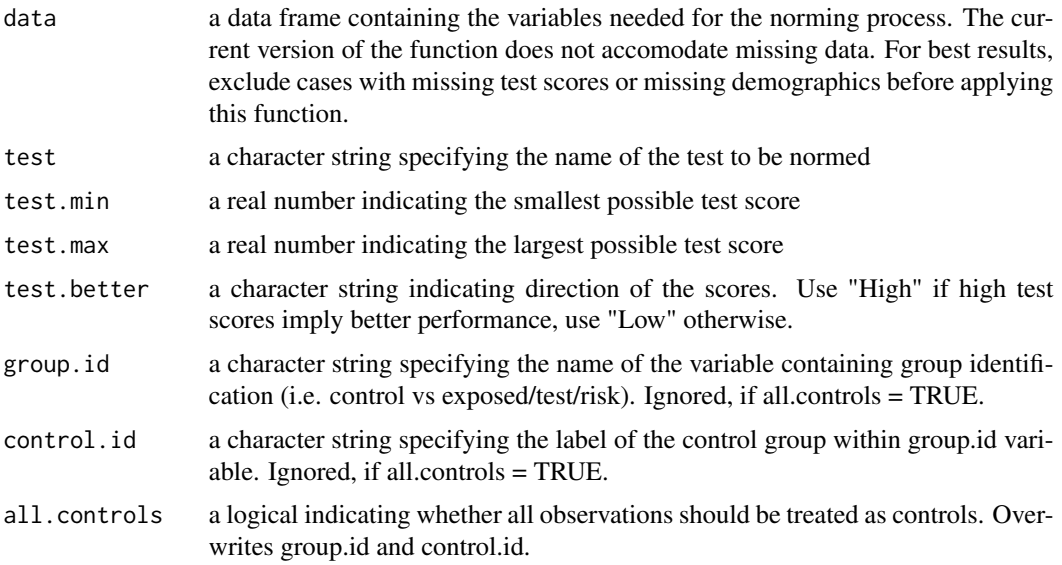

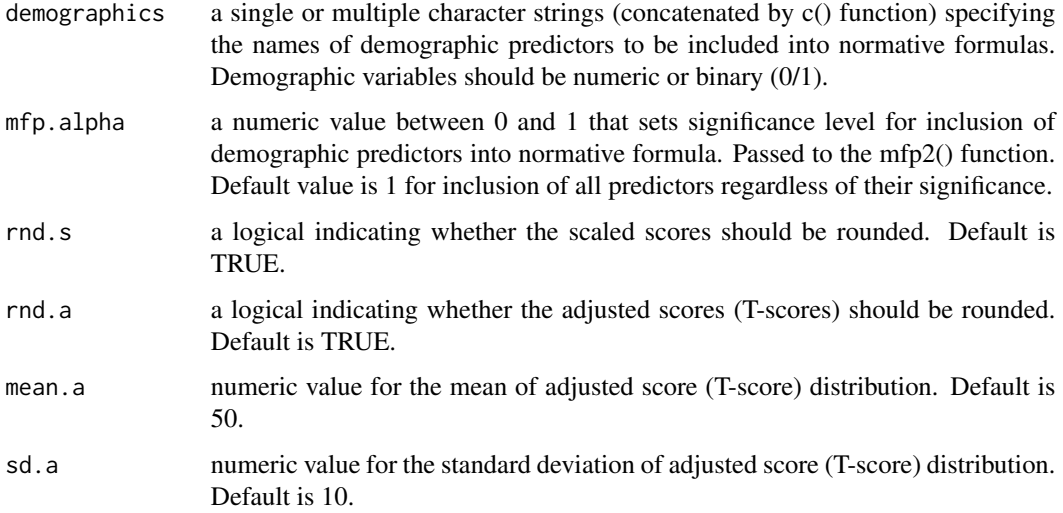

#### Details

The test2norm() function can be used by neuropsychologists, who wish to construct normative formulas for cognitive tests that adjust for expected effects of demographic characteristics (e.g., age), using methods described in Heaton et al. (2003  $& 2009$ ). The norming procedure makes use of the mfp2() function from the mfp2 package to explore nonlinear associations between cognition and demographic variables. The raw test scores that have many decimal digits should be rounded to fewer digits prior to the application of the test2norm() function. This will significantly reduce software running time. The recommended number of decimal digits is 4 or fewer. Detailed description of the procedure are found in Umlauf et al. (2024). (Previous versions of the function depended on mfp package.)

#### Value

A list consisting of 6 objects. The first four are vectors containing the original raw test scores and the calculated scaled scores, demographically adjusted scores, and deficit scores. The fifth object in the list, called SS.maps, contains conversions from raw scores to scaled scores in a form of a table with two columns, one representing scaled scores (one per row) and one representing raw scores (range of raw values corresponding to each scaled score). The last item in the output list is also a list called MFP.formulas and contains the information for calculation of adjusted scores, including variable transformations (if any), multiple fractional polynomial (MFP) model coefficients, and the standard deviation of residuals resulting from the MFP modeling.

#### Author(s)

Anya Umlauf

#### References

Umlauf A et al. (2024) Automated procedure for demographic adjustments on cognitive test scores. <doi:10.1080/23279095.2023.2288231>

#### test2norm 9

Heaton RK, Taylor MJ, & Manly J (2003) Demographic effects and use of demographically corrected norms with the WAIS-III and WMS-III. In: Tulsky D et al. (Eds.) *Clinical Interpretation of the WAIS-III and WMS-III*. San Diego, CA: Academic Press, 183-210.

Heaton RK, Ryan L, & Grant I (2009) Demographic influences and use of demographically corrected norms in neuropsychological assessment. In Grant I & Adams KM (Eds.) *Neuropsychological Assessment of Neuropsychiatric and Neuromedical Disorders*. New York, NY: Oxford University Press, 127-155.

Benner A (2005) mfp: Multivariable fractional polynomials. *R News* 5(2): 20–23.

#### Examples

```
data(PsychTestData)
test2norm(data = PsychTestData, test = "rawscore",
         test.min = 0, test.max = 36, test.better = "High",
          group.id = "group", control.id = "control",
         demographics = c("age", "male"))
```
# <span id="page-9-0"></span>Index

∗ datasets

PsychTestData, [2](#page-1-0)

PsychTestData, [2](#page-1-0)

raw2scaled, [3](#page-2-0)

score2adjust, [4](#page-3-0)

test2norm, [7](#page-6-0)